Exist Db [Schema](http://go.manualget.ru/yes.php?q=Exist Db Schema) >[>>>CLICK](http://go.manualget.ru/yes.php?q=Exist Db Schema) HERE<<<

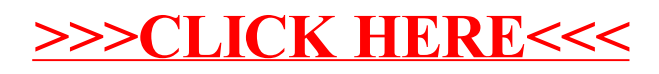